## Переход компьютерного класса **7-**го учебного корпуса ЯрГУ на ОС **Simply Linux**

Васильев Андрей andrey@crafted.su

30 июня 2024

1

# Структура доклада

- История жизни компьютерного класса
- Выбор отечественной ОС для перехода
- Особенности настройки компьютерного класса
- Мысли неофита о переходе с Debian на Simply Linux
- Небольшой взгляд в будущее

# Факультет информатики и вычислительной техники **(**ИВТ**)**

Направления обучения

- Прикладная математика и информатика
- Фундаментальная информатика и информационные технологии
- Прикладная информатика

Набор ~ 200 студентов на бакалавриат

Ключевые профессии выпускников

- Разработчики ПО
- Тестировщики ПО
- Программисты ПО в сфере экономических решений
- $\bullet$  ...
- Преподаватели факультета ИВТ

### История компьютерного класса

- 2007/2008: 10 машин класса Pentium 2/3 для курса по выбору
- 2009/2010:
	- Обычный компьютерный класс на 12 машин класса Core2Duo
	- Установка Mandriva Linux второй ОС (благодаря соглашению)
- 2013/2014:
	- Переход на Debian в качестве дистрибутива
	- $\blacksquare$  Debian единственная ОС
	- Обновление компьютеров до Core i5 2500K 4GB
- 2018/2019: Добавление SSD-дисков, увеличение оперативной памяти до 12GB
- Весна 2022: выбор дистрибутива для замены Debian
- 2022/2023 учебный год:
	- Переход на Simply Linux
	- Обновление компьютеров до Core i3 7100 8GB

### Переход на отечественную ОС

В конце весны 2022 г. встал вопрос о необходимости перехода на Российскую ОС

#### Необходимость перехода

- Расплывчатые указания о необходимости перехода на отечественное ПО
- Отсутствие уверенности в доступности существующих технологий
- Необходимость готовить специалистов для создания ПО для отечественной экономики в новых реалиях

#### Возможное масштабирование

- Перевод может потребоваться для всех учебных компьютерных классов
- При уходе от Windows необходимо предоставить доступ к принятой стандартной ОС студентам на их собственных компьютерах и ноутбуках

### Использование совместимого решения

Наиболее простым способом адаптации к новым условиям является переход на адаптацию Debian от Российских разработчиков

Положительные стороны

- Не надо переучивать сотрудников, использующих систему
- Вся инфраструктура продолжает свою работу с небольшими изменениями

#### Отрицательные стороны

- Локальный производитель может и будет вносить изменения в работу решения, отдаляясь от оригинального решения
- Нет гарантий, что производитель сможет выполнять свою функцию

#### Особенности нашего внедрения

- Текущие компетенции сосредоточены в одном человеке
- Инфраструктура в общем построена на технологиях Microsoft, что потребует замены и процедуру интеграции надо будет повторить

### Открытость решения

Выбираемое решение будет использовано и как предмет для изучения в рамках курса адинистрирования UNIX-подобных ОС

Удобство для учебного процесса

- Доступны для изучения, каждый уровень абстракции можно раскрыть и разобраться в деталях его работы
- Активное участие в проекте с открытым кодом является реальным способом получения практических профессиональных навыков

Открытость **!=** доступность для изучения

- Невозможно без знания принципов работы пакетного менеджера разобраться в структуре дистрибутива Linux
- Невозможно без знания языка программирования включиться в работу над кодом открытого проекта

Даже открытой системе нужна обширная и понятная документация

### Доступность для коммерческого использования

Реальная возможность провести тестовое внедрение

Бюрократические процедуры затягивают тестовое внедрение, даже если производитель предоставляет легальные возможности по доступу к продукту

Наличие бесплатной коммерческой версии позволяет обойти эти преграды

#### Инструментарий специалиста ИТ

Студенты факультета ИВТ зачастую начинают коммерциализацию собственных знаний и умений ещё до выпуска

Домашняя система незаметно для студента становится рабочим местом

- Обязательная оплата является барьером, который надо преодолеть
- Продукты, развиваемые в концепции открытого ядра, позволяют за плату ускорить решение ряда задач, обеспечить дополнительную надёжность

## Сравнение решений

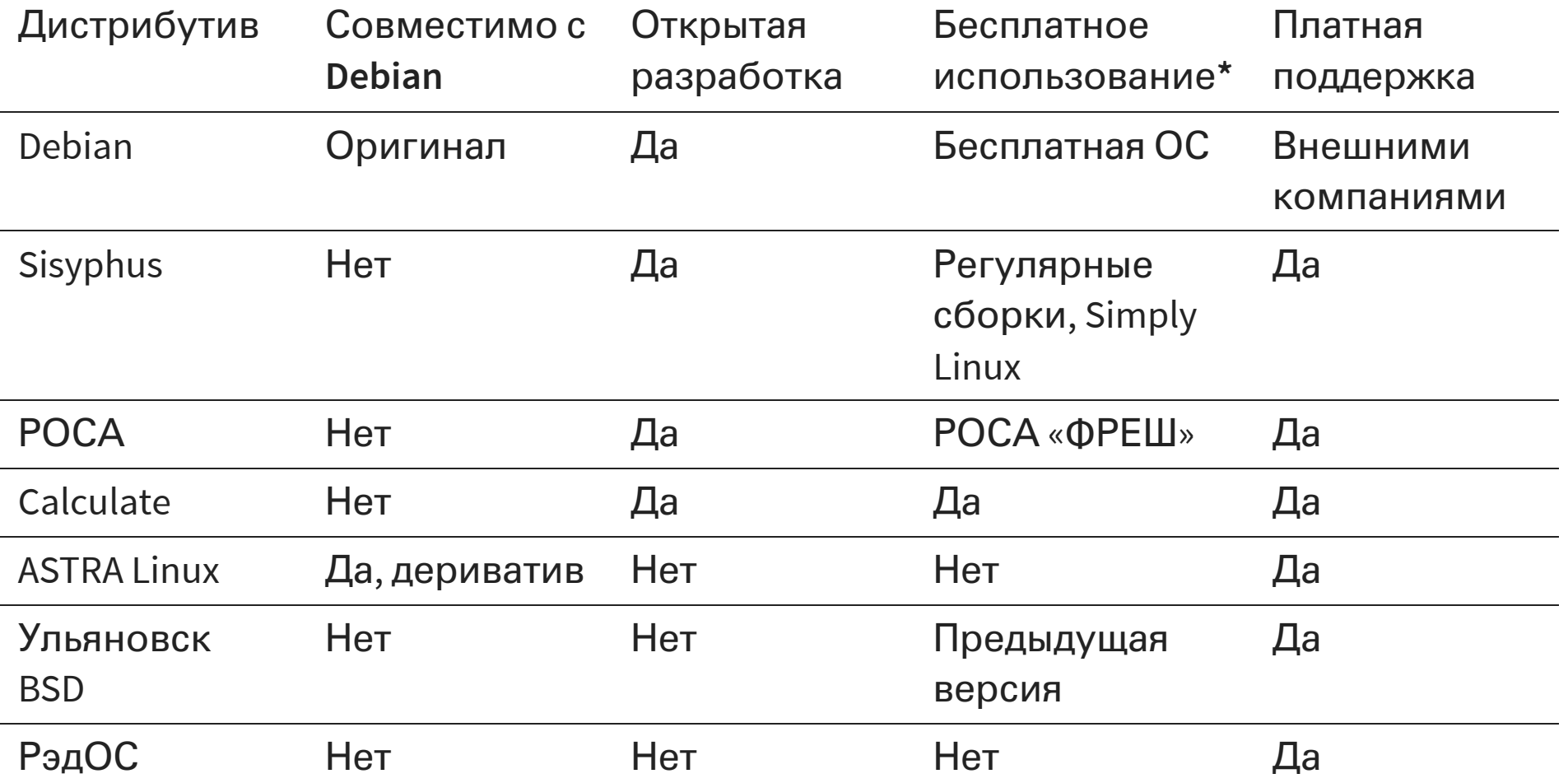

\* для коммерческой деятельности

В короткий список вошли решения Simply Linux, РОСА «ФРЕШ», Calculate Linux, для тестового внедрения был выбран Simply Linux в постоянность по все постоянность по в образнении в о

### Применение компьютерного класса

Класс применяется для проведения практических занятий по курсам:

- Промышленная веб-разработка
- Основы тестирования
- Основы баз данных
- Администрирование ОС семейства UNIX
- Разработка настольных приложений

Для обеспечения занятий применяется кросс-платформенное ПО:

- Нет возможности диктовать ОС на компьютерах студентов
- Практика по курсу может проходить в разных компьютерных классах

# Используемое ПО

#### ПО из репозитория

- Система управления версиями Git
- Язык R
- QtCreator и средства разработки C++/Qt-приложений
- VirtualBox
- Cinnamon

#### ПО в бинарном виде от производителя

- Продукты JetBrains для разработчиков
- Сборка OpenJDK от проекта Temurin (чтобы минимизировать различия)

#### ПО из **Flatpak**

- DBeaver, средство работы с базами данных
- Draw.io, средство для создания диаграмм

#### ПО из исходных кодов

• Интерпретатор Python 3.12 с помощью pyenv

### Доступные ресурсы сети университета

- Единая система авторизации пользователей на основе Windows-домена
- Сетевые каталоги для хранения результатов работы
- Система поддержки обучения на основании LMS Moodle
- Стабильный широкополосный доступ к сети Интернет

Ограничения текущих ресурсов

- Только сетевой каталог поддерживает «SSO»
- Сетевые каталоги доступны исключительно внутри сети университета

Ключевое ограничение — нежелание решать вопросы интеграции (с обеих сторон), в компьютерном классе отсутствует интеграция с доменом

## Работа пользователей

Пользовательский профиль

- Пользователям доступна одна учётная запись
- Профиль пользователя удаляется при перезагрузке системы

#### Размеры профиля

- Хочется ускорить вход пользователей в систему
- Хочется обеспечить быстрый запуск средств разработки
- Хочется по возможности уменьшить амортизацию оборудования

Деление профиля на части

- Из профиля извлекаются данные для конкретных сред разработки
	- Большие каталоги с кешем
	- Каталоги с большим количеством конфигурационных файлов
- Перед старом средства разработки данные

### Инструмент быстрого запуска

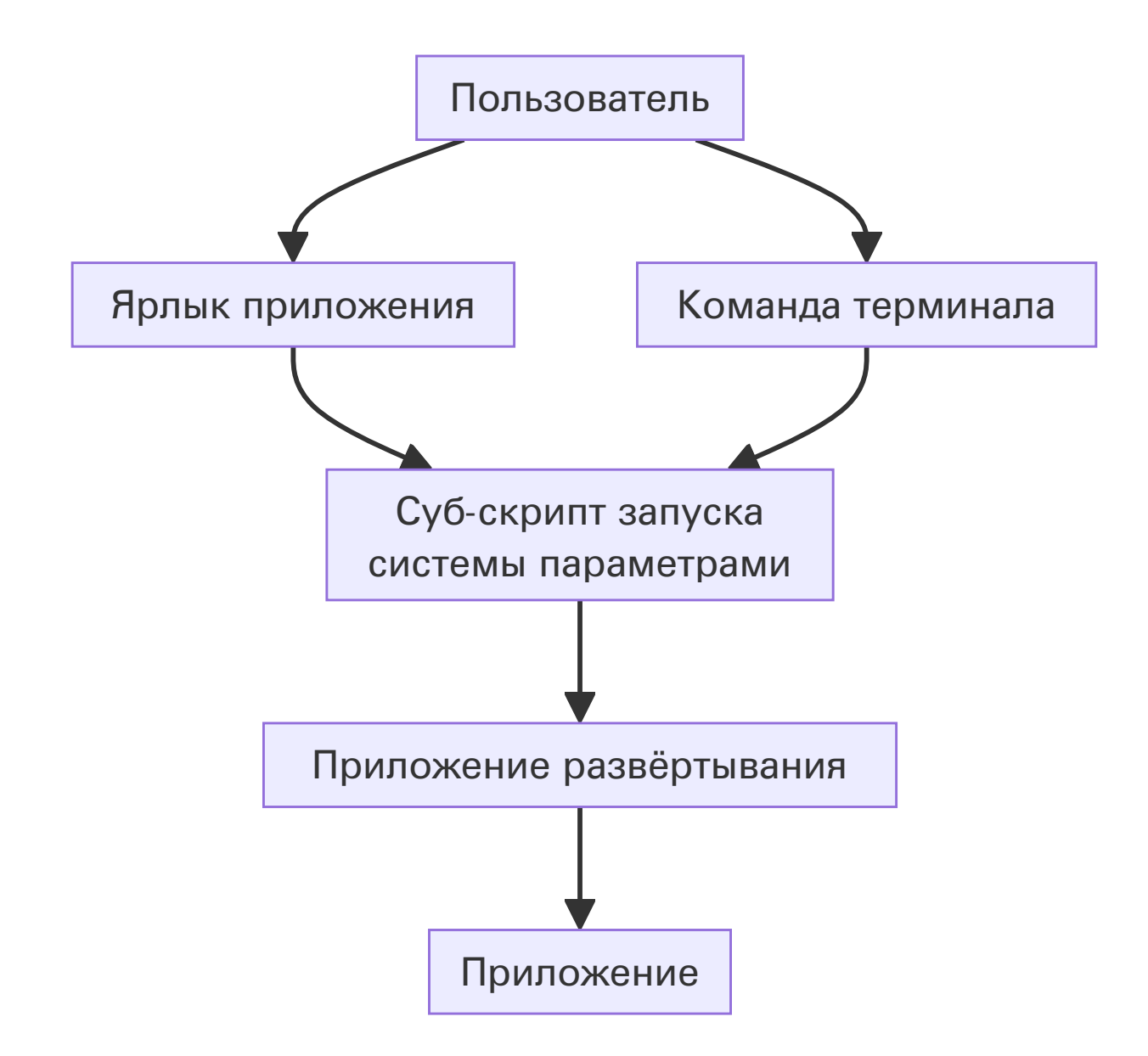

### Цикл работы инструмента

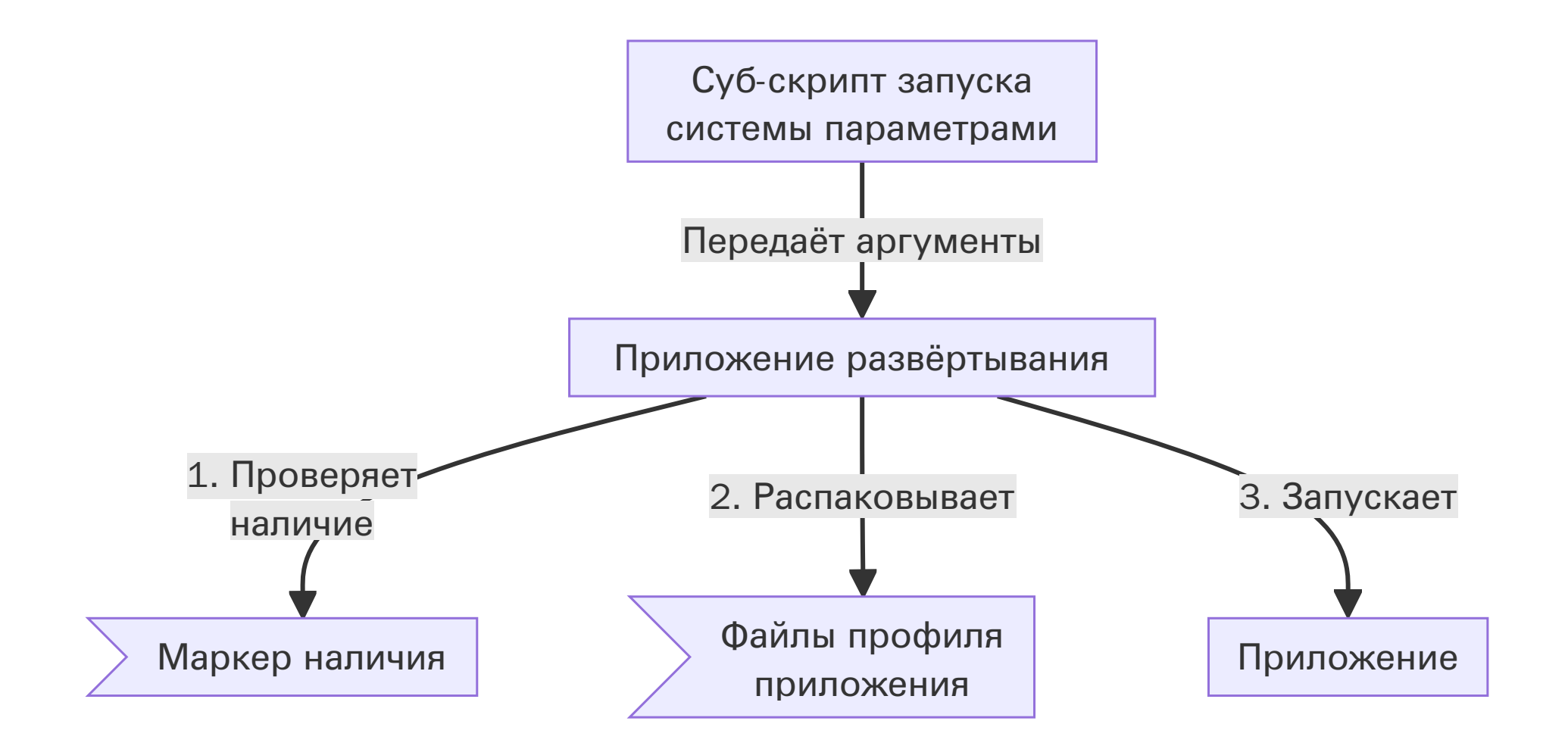

## Детали работы системы

- Ярлыки приложений расположены в /usr/local/share/applications
- Суб-скрипты для каждого приложения расположены в /usr/local/bin
- Приложение для развёртывания расположено в /usr/local
- Приложение для развёртывания написано на Python

#### Необходимые доработки

- Добавление экрана с прогрессом разворачивания
- Предотвращение параллельного запуска нескольких процедур разворачивания

### Демонстрация экрана

В классе изначально не было проектора, встал вопрос об организации места преподавания

- Пользователь может на любом компьютере запустить VNC-сервер
- Другие пользователи могут подключиться к VNC-сереру и смотреть экран
- Для сервера и клиента реализованы приложения, упрощающие сетевую идентификацию компьютеров в классе

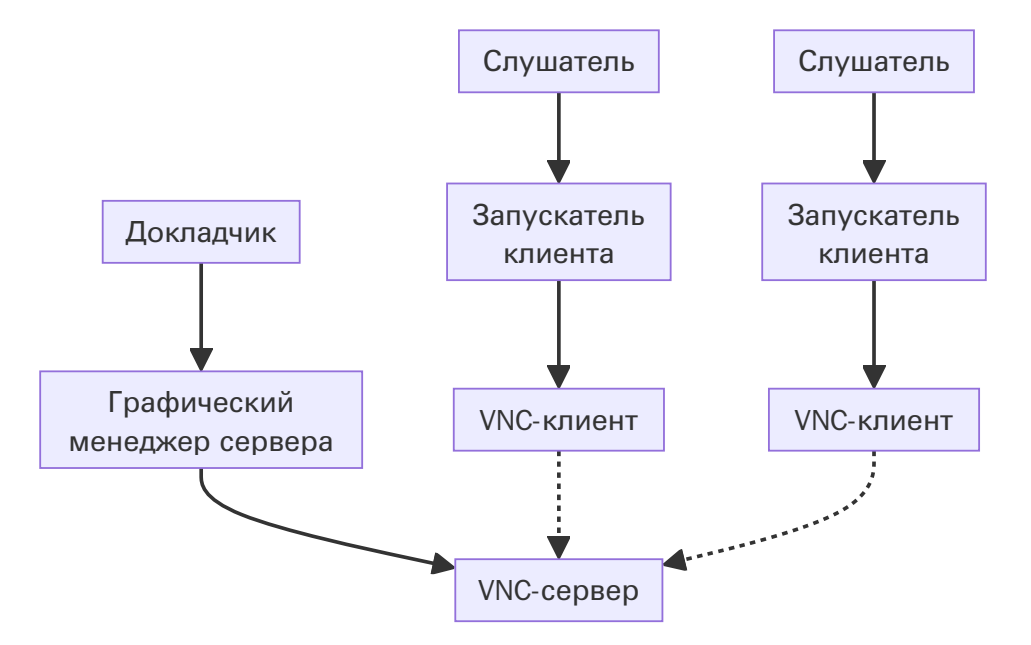

Похожее решение было добавлено в другие компьютерные классы

### История работы докладчика с **UNIX-**подобными ОС

- Знакомство с Linux на основе RedHat 8
- Попытки использования и решения задач на основе Gentoo
- Домашний сервер на основе FreeBSD 8
- Переход на Debian Stable с 6 по 12 версии на серверах и компьютерном классе
- Личное использование Debian Testing
- Переход на Simply Linux 10
- Личное использование Sisyphus с обоями Ximper

Постарался собрать мысли относительно стабильных версий дистрибутивов, но мнение скорее всего искажено работой на нестабильных ветках

# Сравнение **Alt** и **Debian** № **1**

Наличие информации

- Для Debian в лёгком доступе руководства и статьи по решению любой задачи
- Для Alt требуется выполнять поиск руководств, изучать форум, читать Wiki

#### Доступность ПО в репозитории

- Репозиторий Debian считается самым обширным среди Linux дистрибутивов
- В репозитории Alt были найдены все необходимые приложения или их альтернативы

Установка ПО не из репозитория

- Для Debian разработчики ПО зачастую самостоятельно создают пакеты
- Для Alt разработчики не предоставляют зачастую такого уровня поддержки

## Сравнение **Alt** и **Debian** № **2**

Удобство пакетного менеджера

- В Debian доступно удобное единое приложение apt
- $\bullet$  В Alt подобного уровня комфорта работы можно применить EPM

Скорость работы пакетного менеджера

- В Debian значимую часть времени пакетный менеджер выполняет скрипты
- Alt выполняет работы быстро, но требует от пользователя выполнить действия

Настройки безопасности по умолчанию

По сравнению с Debian в Alt по умолчанию закрыт доступ к ряду системных файлов, применёны более строгие политики безопасности

# Заключение и планы на будущее

- Переход на Simply Linux в компьютерном классе выполнен успешно
- Переход на Sisyphus на личных компьютерах выполнен успешно
- Во время перехода автором был получен дополнительный опыт об устройстве дистрибутивов Linux
- Весной был подписан договор о сотрудничестве, в результате чего будет переход на Альт Образование
- Детали настройки систем будут задокументированы, чтобы можно было начать переговоры с УЦИ о расширении присутствия ОС в компьютерных классах факультета ИВТ
- Большая часть ППС готова к использованию Linux-систем в образовательном процессе